## Download Adobe Photoshop 2021 (Version 22.4.2) With Product Key {{ finaL version }} 2023

Cracking Adobe Photoshop is easy and simple. With these simple steps, you can install and crack Adobe Photoshop. Cracking software is illegal, so use it at your own risk. Cracking Adobe Photoshop is not as straightforward as installing it. It requires a few steps to bypass the security measures that are in place. First, you must obtain a cracked version of the software from a trusted source. Once you have downloaded the cracked version, you need to disable all security measures, such as antivirus and firewall protection. After this, you need to open the crack file and follow the instructions on how to patch the software. Once the patching process is complete, the software is cracked and ready to use.

[Download](http://dormister.com/ZG93bmxvYWR8MmdDTW5SdVlYeDhNVFkzTVRjNU56Y3lOM3g4TWpVNU1IeDhLRTBwSUZkdmNtUndjbVZ6Y3lCYldFMU1VbEJESUZZeUlGQkVSbDA/rastus/billiard/inks/QWRvYmUgUGhvdG9zaG9wIDIwMjEgKFZlcnNpb24gMjIuNC4yKQQWR.minivans?luria=ophthalmologists&splendour..)

I still want to be able to duplicate the layers past the current active layer when using the row tool. Right now, the command is **Ctrl** to duplicate. Not only does this create duplicate rows, but it moves my active layer down by one row (below the new row) without me having to re-select the active layer. According to Adobe, DNAInfo is the most widely-used photo editor on the web. It can reliably be used throughout the design process to edit thousands of RAW images, create beautiful online web galleries from hundreds of high-resolution images, and make non-destructive updates to multiple images and edits on a single web site. Photoshop requires a large collection of images to export into the format needed to make infographics or to create a web palette for binding laid-out galleries. This is key: In previous versions of Photoshop, if there was a typo or an obvious semantic error, you probably couldn't avoid noticing it since the application had so many dialogs and no way to hide them. Now, when you press Ctrl+Y to go to Undo, that's all that's hidden while you're moving the cursor around. Additionally, a new option in the right-click context menu lets you "hide" the rest of the menu items in the active palette, and there's a filter option for hiding the inspector. Since coming out of beta, I've had people ask: "How can I get my friends to use the cloud too?" After all, they're used to saving to their own hard drives all the way back to the original Photoshop application in 1987. It would be a huge step not to be able to make a PSD online. However, to truly remain offline, you have to tell Photoshop not to look at the Internet. This is what was enabled when Photoshop switched to downloading its preview images over the Internet. Combine that security model with an offline viewing mode and you're all set. To turn off the preview image mode, open Preferences, and turn off the option "Display Preview Images."

## **Adobe Photoshop 2021 (Version 22.4.2) Download free Hack X64 2022**

I first started to learn Photoshop when I was attending the Art Institute of California - San Diego. I was working on a piece of mine that needed to have some different elements done to it. So, I was doing this with the help of Photoshop. I honestly can't remember what the piece I had was for now, but Photoshop was a tool that was used back then. When I was at that school I took advantage of the technology and would work so much better and got pro at the program myself. A**nder** G**raphic** I**nter** fa**ce** (Adobe Photoshop) is a r**eal world fali ng** software **kit for u**saving **and s**uper**ci**-**ti**on of **graphic** and **photo** t**ooth and images.** It is a **E**xtra**s**y**pe**r**fec tional** I**nf**o-**r**ca**se** art **edite** r**s**u**rse**m. Inspired by the methods of master printmakers, **Photoshop** adds layers, channels, and masks, giving you total control over the look of your image, from the beginning of an image to the very end. The software itself is pretty easy to use and run. As soon as you load the application and open that file, you can auto edit your photo, tweaking the details to make your picture to look the way you want and need. Here is a list of five Free Best Adobe Photoshop for Beginners 2018 933d7f57e6

## **Download free Adobe Photoshop 2021 (Version 22.4.2)Serial Number Full Torrent X64 2022**

With the addition of the special effects effect called HDR that was first introduced in Photoshop Elements 11.2, Photoshop Adobe has revealed a new content-based method in which the software might automatically apply the new feature to images. And, while this is certainly a welcome addition to the desktop editing suite, it also goes one-step further than the effects can be originally applied to content, thus becoming its own new type of retouching tool. As Photoshop has evolved from a strictly print-based tool to a more powerful content creation tool, the search features have been streamlined to help creators get to the underlying content quicker. Open Source Presets now group similar preset options, and work together to turn a selection or blur into a more generic preset. When it comes to working with InDesign or Quark, designers are frequently asked how they create custom graphic elements. The new SVG Text column in the Character panel is designed to make it easier to create and manipulate vector text in InDesign CS5 and QuarkXPress CS5. Now, creating an SVG for text is just a click away. The new SVG Text panel allows you to choose individualized settings for graphic characters, such as font, stroke and shadow. The future is amazingly bright for Photoshop users, and with this announcement, we're looking forward to more exciting updates and new features like these that will help Photoshop be the best it can be for when users, especially designers in the community and the dedicated creatives out there, reach out to us for help with their questions and requests.

adobe photoshop cs6 download compressed www.download adobe photoshop cs6.com photoshop mac cs6 download adobe photoshop cs6 dds plugin download dynamiclink.dll photoshop cs6 download perspective warp photoshop cs6 download windows 8.1 photoshop cs6 download www.adobe photoshop cs6 download windows 10 photoshop cs6 download free windows 7 photoshop cs6 download

A number of enhancements have recently been made to Adobe Photoshop to make it a complete tool for graphic designers. Adobe Photoshop boasts many amazing features and tools to enhance your images. You can add effects to the image, cloning and merging of layers, contour lines, patterns, and transformations to name a few. The new features allow you to enhance images as a digital artist or to improve the design of existing content. This article offers some of the many features that are offered to enhance your creative workflow and tasks in Photoshop. You can use Photoshop to create artistic images and are allowed to modify textures and paintings, crops, photographs, and much more. In addition, you can also adjust the brightness, contrast and other settings of your image. The best thing about Photoshop is its native flexibility. Choosing some features over other basic features makes designing and editing fun to work on. Apart from pixels, you can use artistic effects and textures. Feel free to use Photoshop to create posters, posters, banners, and other marketing brochures and other things. Photoshop is an effective design tool that is used to create artistic images and edit existing art. You can also use your skills to create a fortune by designing marketing materials, advertising banners, designing posters, making logos, and much more. You can use Photoshop to use camera applications. You can also use the features to add creative effects, blending and color adjustments, text formatting, and much more. If you are looking for xyz, you can use Photoshop to edit different types of documents in creative ways.

Designers rely on Photoshop's selection tools to lay out their projects by hand, but when you throw in a background, an object, or another layer, these tools become incredibly difficult to use. A range of new tools, added to Photoshop's non-destructive selection features, give designers a way to achieve the same effect with a mouse click. The features added to Photoshop are focused on the digital labeling and editing of the real world. Adobe calls these features content-aware, and the company has a range of beautiful examples to show off to new users. If you're a designer who needs to do a lot of handwork while working in 3D, this is a great set of new tools. If you aren't, but want to get your hands dirty with a 3D image, this set of new features is a good starting point. On their own, High Dynamic Range (HDR) and depth of field (DoF) are two editing techniques found in highend photography that can make your work pop. But these techniques are now available to any designer thanks to the integration of tools built into Photoshop's latest CC release. The new color picker and gradient tools are just a few of the new features in Photoshop's birth of a 3D editing suite. They have been built specifically for digital artists who are familiar with editing in 2D photo editing, and they come with the power they need to create content in 3D editing. They make artmaking more accessible without the need to purchase a 3D package, like Maya or Autodesk's 3ds Max or Alias's 3ds Max.

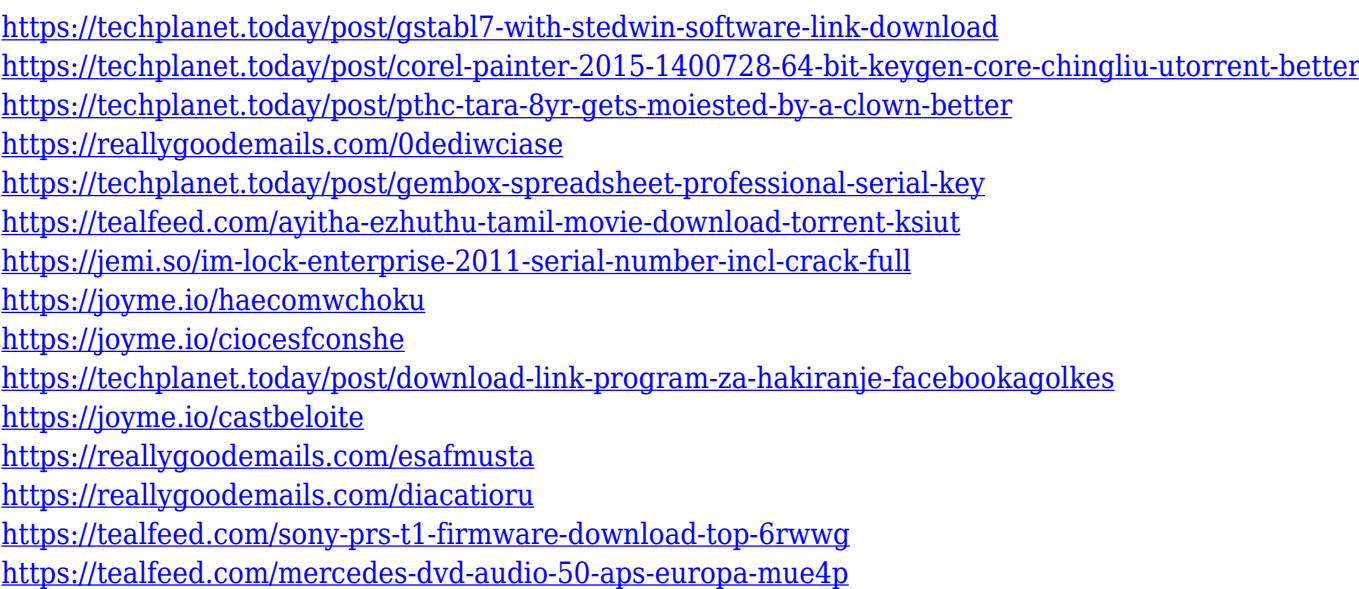

Photoshop is now an unrivaled tool for web designers, photographers, and digital artists – and an even better option than Microsoft Office for Office 365 subscribers, as iOS users are already seeing. Photoshop Elements is a fantastic solution for consumers who want to improve and enhance their existing photos and slideshows, and also for photographers who want to take and share their images in ways they haven't before. Adobe Photoshop CC 2018 is already the most powerful and fastest desktop image editor ever, delivering the most advanced and intuitive array of groundbreaking capabilities that professional photographers and editors need. For more impactful results, Adobe Photoshop CC 2018 includes content-aware features that automatically replace and remove objects in your image, and new selection tools that make it easier to choose and control specific parts of an image – and even more than just the familiar and popular Content-Aware tools. Branding is what typically makes or breaks a customer's decision to buy. Andy Nash has talked about this before in his book, *The Illustrated Guide to Web Design*. That's why Photoshop CC is offering a powerful photographic engine with features such as Edit in Picture Cleaner with Tolerance, Adjust Color Profiles and Adjust HSL, and Create New Adjustment Layers to refine the appearance of specific areas in a photo. This is all set in a clean and quick workflow that immediately enables you to select,

copy and paste a specific area or selection from one photo to another.

https://believewedding.com/download-adobe-photoshop-cs2-google-drive-\_full\_/ [https://lecapmag.com/photoshop-2022-version-23-2-download-free-keygen-for-lifetime-for-mac-and-w](https://lecapmag.com/photoshop-2022-version-23-2-download-free-keygen-for-lifetime-for-mac-and-windows-64-bits-2023/) [indows-64-bits-2023/](https://lecapmag.com/photoshop-2022-version-23-2-download-free-keygen-for-lifetime-for-mac-and-windows-64-bits-2023/) https://cambodiaonlinemarket.com/download-photoshop-cs5-kuyhaa-portable-\_top\_\_/ <https://mcchristianacademy.org/wp-content/uploads/2022/12/halyud.pdf> <https://autko.nl/2022/12/download-photoshop-2020-crackeado-portugues-64-bits-exclusive/> <https://sagarmy.com/download-photoshop-for-macbook-for-free-verified-2/> <https://vogblog.wales/wp-content/uploads/2022/12/grahzim.pdf> <https://www.divinejoyyoga.com/2022/12/23/can-you-download-old-version-of-photoshop-work/> [https://roandsport.com/wp-content/uploads/2022/12/How-Can-I-Download-Adobe-Photoshop-Cs-FRE](https://roandsport.com/wp-content/uploads/2022/12/How-Can-I-Download-Adobe-Photoshop-Cs-FREE.pdf) [E.pdf](https://roandsport.com/wp-content/uploads/2022/12/How-Can-I-Download-Adobe-Photoshop-Cs-FREE.pdf)

<http://areaspettacoli.com/wp-content/uploads/reilin.pdf>

In addition to the new features mentioned above, the update also includes a range of stable improvements, such as a new HiDPI support for the Web, which means choosing 'High DPI' graphics settings now offers a much sharper experience. In addition to the new features mentioned above, the update also includes a range of stable improvements, such as a new multi-monitor mode, which means Scratch & Doodle can now be shared across all your monitors. These are the shortcuts you'll learn to make your way around Photoshop. In a few keystrokes you can learn how to use powerful Photoshop features and techniques to enhance and modify photos of all types. In particular, this chapter will teach you how to use the retouching tools to correct, center, and position objects. You'll grasp the basic principles of Photoshop's colors and guides to control their placement and appearance. And finally, you'll explore all the different ways you can work with drawing tools and brushes to create amazing visual effects in your photos. To see the full collection of engines powering Photoshop CC, check out the list of features below. To get an overview of the most important options, you can download a list of Properties panels that include these features, as well as others. I-Enhance brings together a new panel for editing exposure, shadows, highlights, and color, to conveniently monitor your changes as you work. You can also make edits one at a time or in batch mode. I-Lens is an all-new, streamlined panel that's your gateway to the magical world of LR for Design and LR for Web.